## **Technical Updates from Sahamati**

16th February 2024

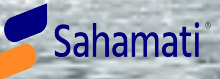

### **Agenda**

#### **Readiness for 2.0.0 Implementation**

- 1. Ecosystem Readiness for NBFC AA Specs 2.0.0
- 2. Changes to Sahamati Central Registry to ensure support for NBFC AA Specs 2.0.0
- 3. Release of CR FETCH API 2.0 and Update on CR FETCH API 3.0 (GET to POST)
- 4. Go-Live Process for FIUs and FIPs
- 5. Q&A

#### **Release of CR Self Service Systems**

- 1. Update on the Self Service goals from Sahamati
- 2. Release of the CR Onboard API and Demo
- 3. Q&A

#### **Other announcements and Demos:**

- 1. Release of the Meta utility API
- 2. Release of SAANS: FIP Health API

#### **Readiness for NBFC AA Specs 2.0.0 Implementation**

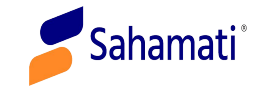

#### **Ecosystem Readiness for NBFC-AA 2.0.0 Specs**

#### Key Dates

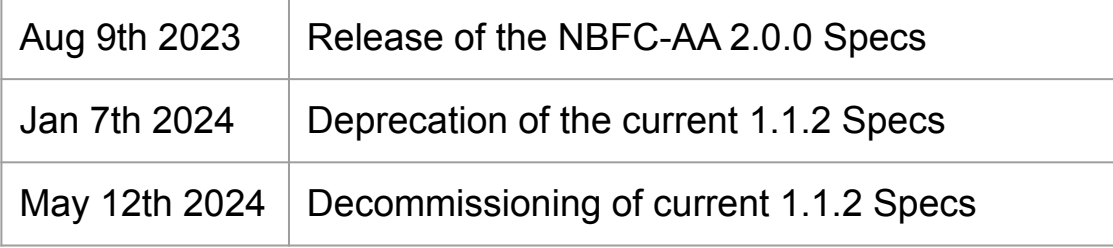

Between Jan 7th and May 12th, as entities go-live, they must continue to support both version 1.1.2 and 2.0.0

Sahamat

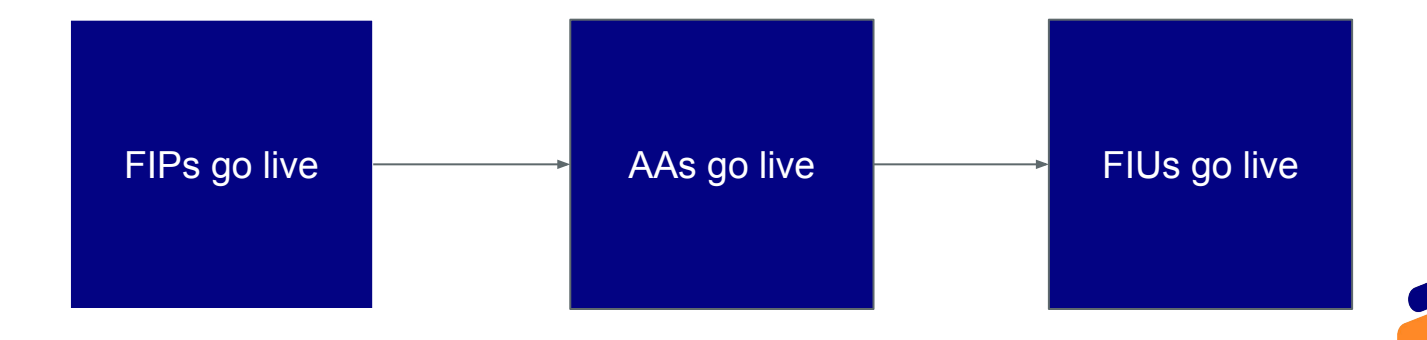

#### **Changes to the Sahamati CR**

Change to the entity structure in the CR: Baseurl: "<br />baseurl>"

To

Baseurl: "v1:<url for v1>,v2:<url for v2>"

- 1. Other parameters such as IPs and ports already support multiple entries
- 2. Entities are expected to use the same public certificate across both v1, v2, since both the URLs are tied to the same entity ID in the CR.

#### **CR FETCH API**

CR Fetch API which is used by entities to get the details of entities into the CR has two live versions now:

V1: Returns only the v1 baseurl for all entities in the CR which have the attribute.

V2: Returns both the base urls in the format-Baseurl: "v1:<url for v1>,v2:<url for v2>"

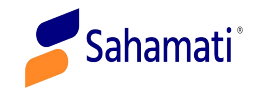

### **Sahamati CR Fetch API V2.0 and 3.0**

- Sahamati CR FETCH/GET API is used by entities to fetch details of entities from the Central Registry.
- In order to ensure smooth network transition, we have created a new version of the API which returns both v1 and v2 base urls in the following format:

Baseurl: "v1:<url for v1>,v2:<url for v2>"

- As a security improvement on the GET API method, Sahamati is also going to release the fetch API with the POST API method on March 31st.
- Current version of the CR GET API V1.0 which is already being used across the ecosystem will continue in as-is status, no changes will be made in the request and response structure.
- CR GET API V1.0 will be discontinued on May 12th post decommissioning of the NBFC-AA Spec 1.1.2

For more details refer to [Sahamati Github](https://github.com/Sahamati/Ecosystem-Readiness-for-ReBIT-2.x-specs/blob/main/Changes_in_CR_and_APIs.md)

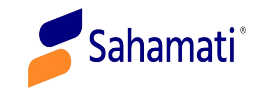

### **Go-Live Process for FIUs and FIPs- UAT**

- Update the interface to the CR GET API in UAT to parse the baseurl attribute in the response as per the following format: **baseurl: "v1:<url for v1>, v2:<url for v2>"**.
- Test your parsing logic using the following dummy AA entity in the UAT CR- Entity ID: AA00023400.
- Fetch the entity details of the AA that you are planning to test your 2.X implementation with using their entity details as per this [sheet](https://github.com/Sahamati/Ecosystem-Readiness-for-ReBIT-2.x-specs-/blob/main/Readiness_of_AAs.md).
- Update the existing entity in UAT to indicate the base URL of version 2.x implementation.
- Such changes can be made directly using the AA commons portal in the following format: **"v1:<url for v1>, v2:<url for v2>"**. In case a new FIU/FIP chooses to go live directly on V2 without supporting V1, the baseurl format should be: **baseurl: "v2:<url for v2>"**
- **•** Test with AAs that are ready in UAT on V2.0 using this [link.](https://github.com/Sahamati/Ecosystem-Readiness-for-ReBIT-2.x-specs-/blob/main/Readiness_of_AAs.md)

After successful testing in the UAT environment, FIP/FIUs can indicate their readiness to go live on production. Entities are also recommended to get their implementation certified. Details of the certifiers can be found [here](https://github.com/Sahamati/Ecosystem-Readiness-for-ReBIT-2.x-specs-/blob/main/Status_of_Certifiers.md)

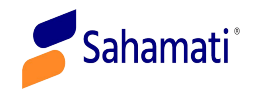

#### **Go-Live Process for FIUs and FIPs- Production**

After successful testing in UAT, FIP/FIUs can now declare themselves ready for production. To declare themselves as live, FIP/FIUs must request an update to their existing Prod CR entry or request a new entry only in case they have not implemented V1.x.

- FIP/FIUs must first integrate the CR GET API V2.0 that returns both the V1 and V2 base URLs for entities that are live on V2. The same codebase tested in UAT as mentioned above in the steps under "As an API caller" will be used in this step.
- Once the integration of the CR GET API V2.0 is complete, FIP/FIUs can request entry into the CR by sending the updated prod JSON to services@sahamati.org.in.

For more details refer to [Sahamati Github](https://github.com/Sahamati/Ecosystem-Readiness-for-ReBIT-2.x-specs/blob/main/Changes_in_CR_and_APIs.md)

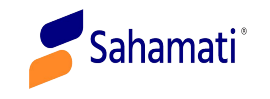

# Open to Questions

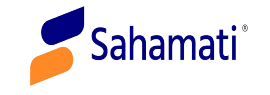

**Release of CR Self-Service system**

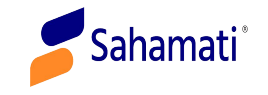

### **What role does Sahamati play with the Central Registry for New** , **Entries**

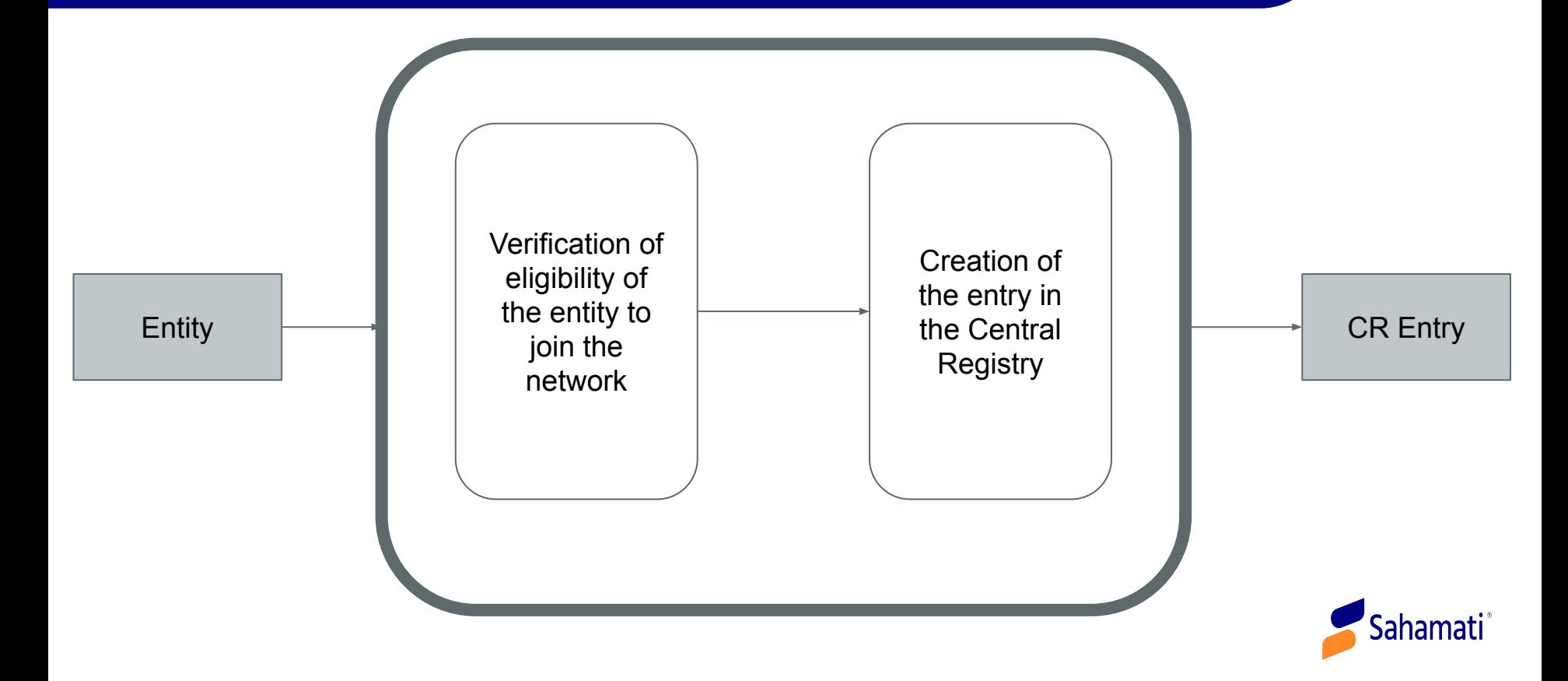

#### **What role does Sahamati play with the Central Registry for New** , **Entries**

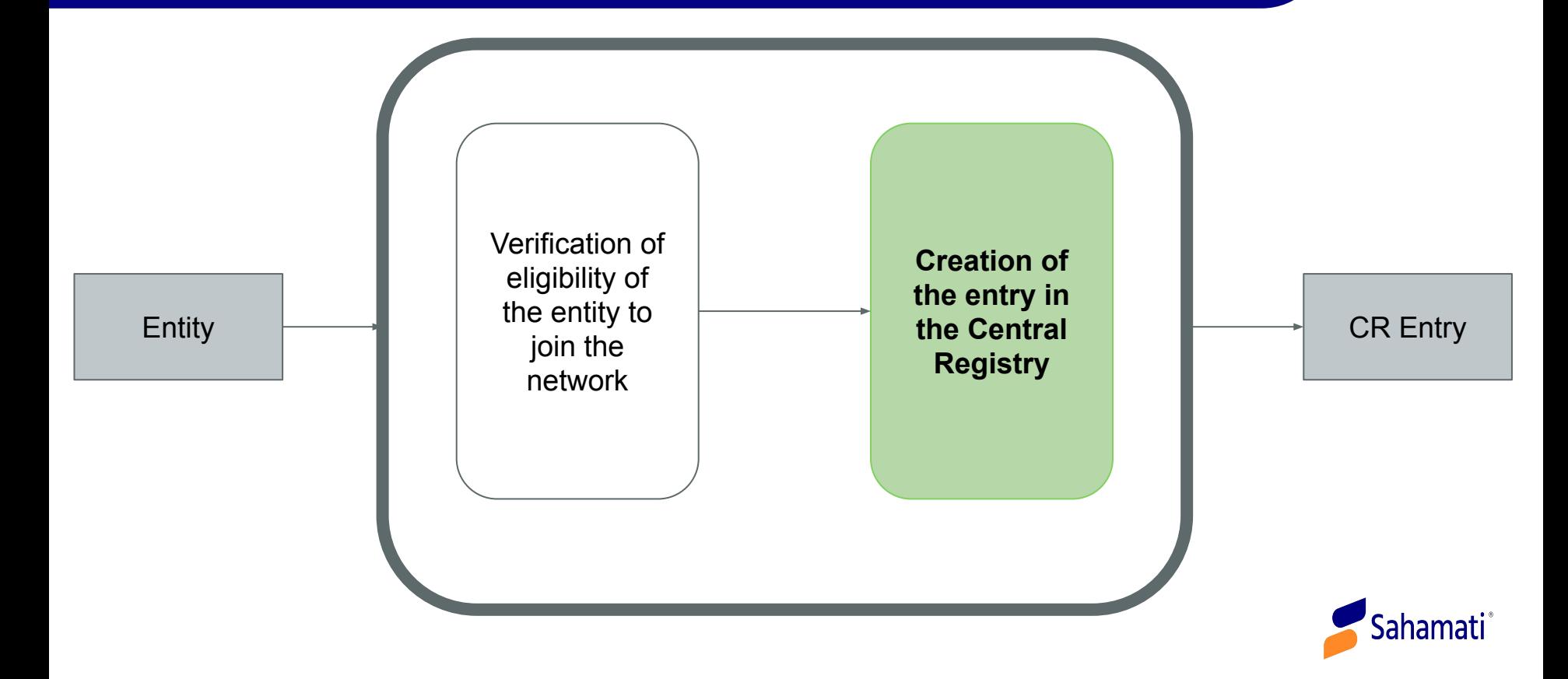

#### **What role does Sahamati play with the Central Registry for Existing** , **entities**

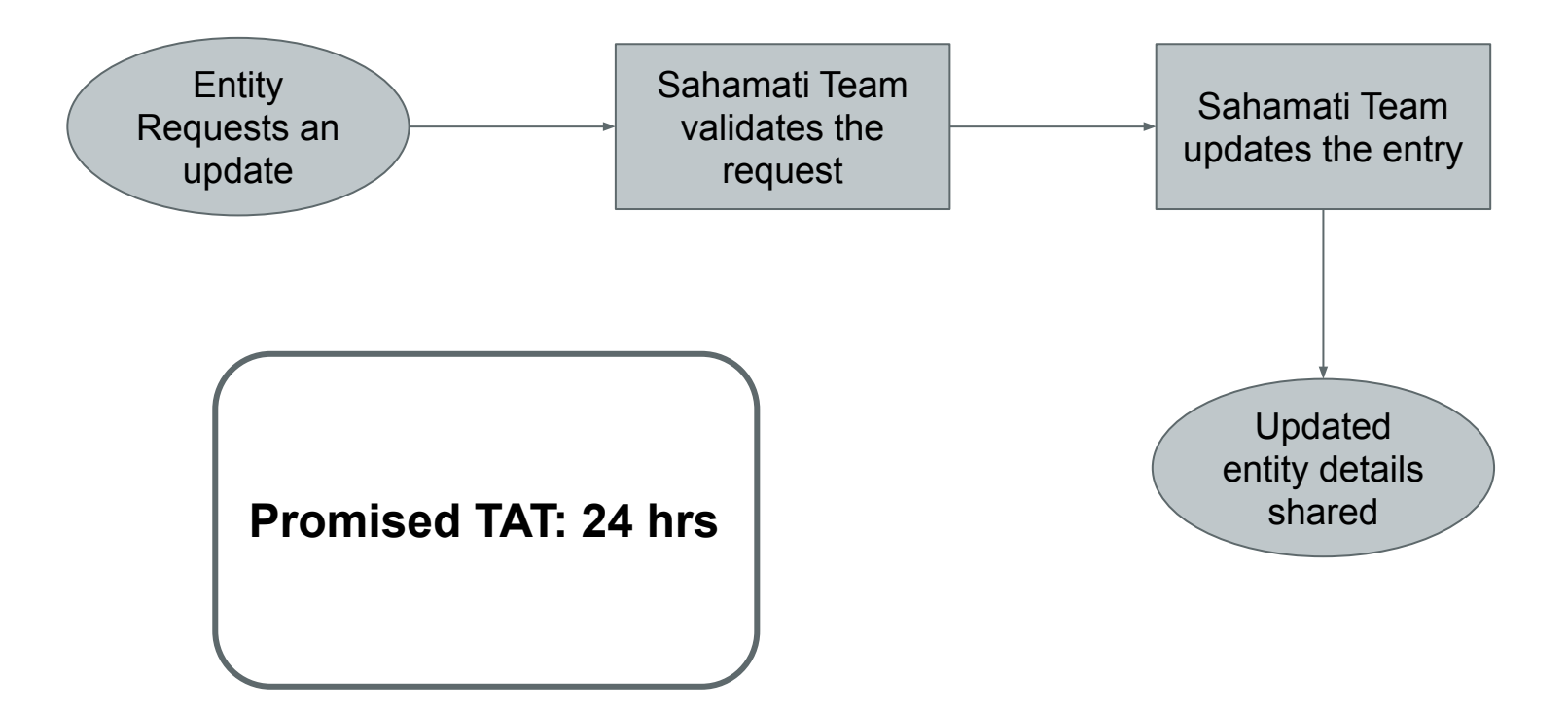

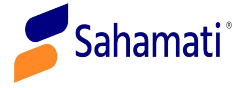

### , **Proposed Flow using the Onboard API**

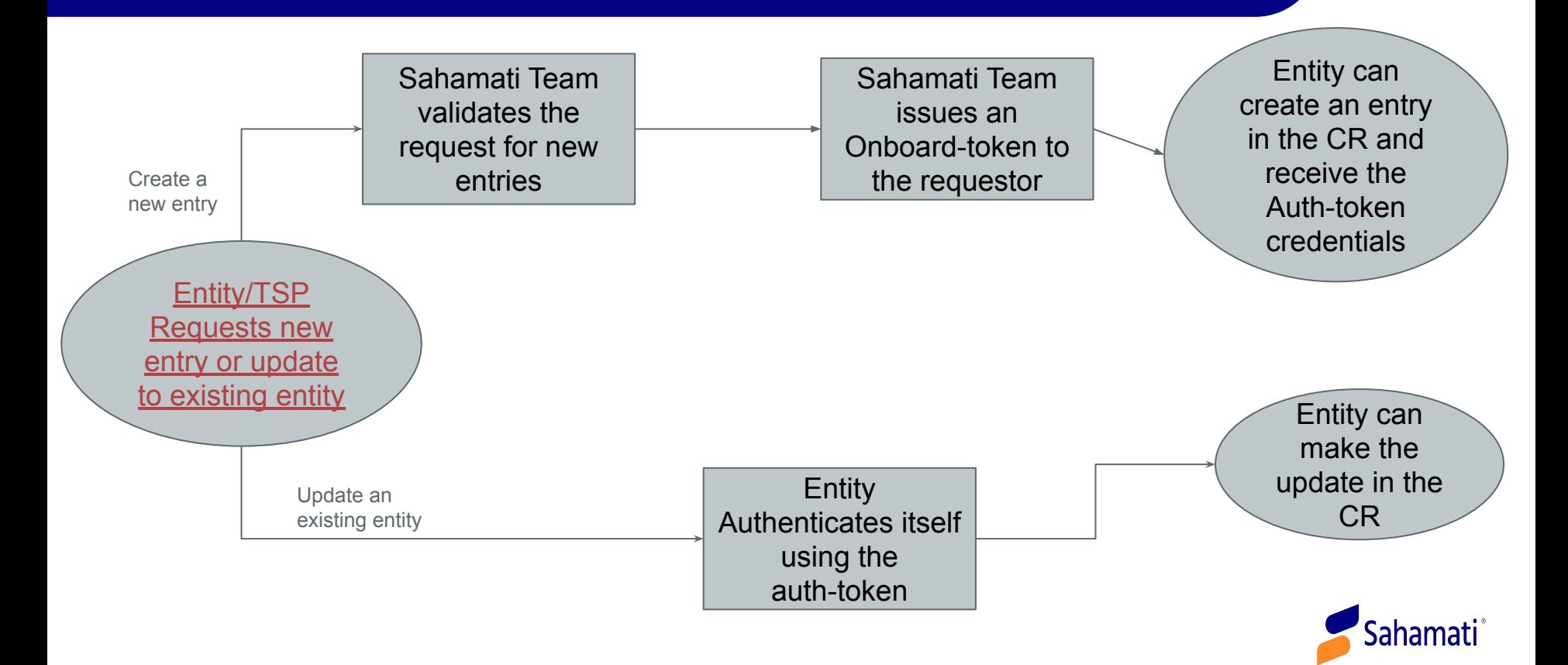

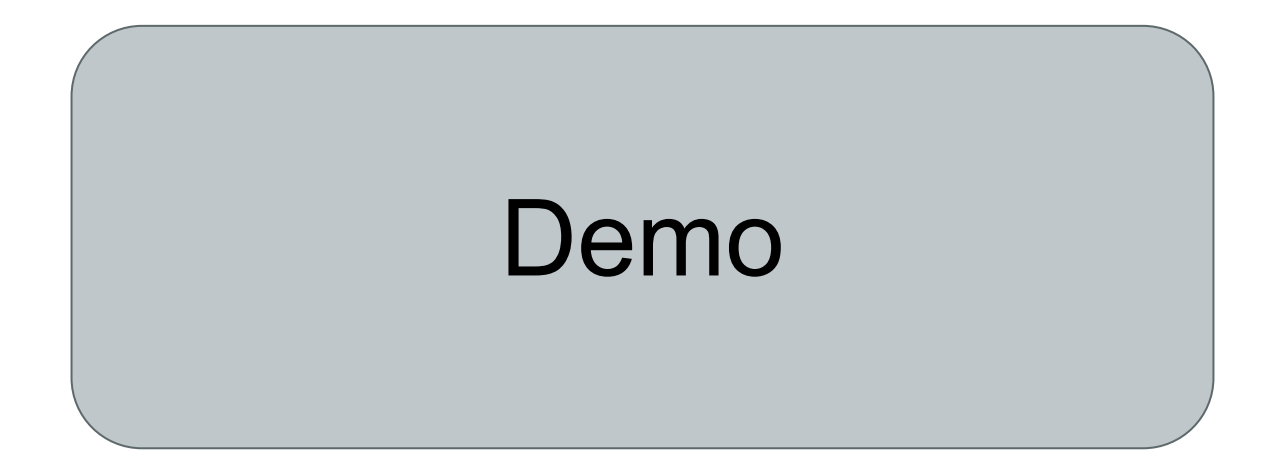

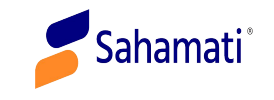

# Open to Questions

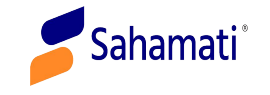

**Other announcements and Demos**

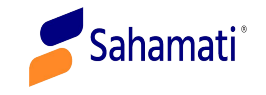

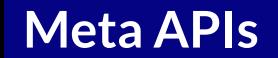

#### **Provides details of connectivity between AA and FIP in order to support the choice-of-AA-on-FIUs goal**

- Requires auth token issued by Sahamati to access the **[Postman Collection](https://drive.google.com/file/d/1ToS1berobWMFMe9CrH4ujwRk502-SKcw/view?usp=sharing)** API
- Identify if a **particular** FIP is connected to a **specific** AA
- Identify **all** AAs that are connected to a **particular** FIP.
- Identify FIP<>AA connectivity **across** the AA network

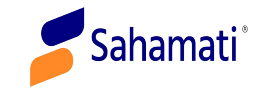

#### **SAANS FIP Health API**

#### **PUSH API that notifies FIU/AA/TSP about the health of FIPs every 30 mins based on the data reported by AAs over the past 3 hours, on a rolling-time-window basis**

- For each FIP, there is a summary section and a detailed breakdown section
- Summary contains three categories as per ReBIT specs: Discovery and Linking, Consent and Notification, Data Fetch
- Reports the median (P50) response time and success percentage over the past 3 hours.

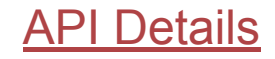

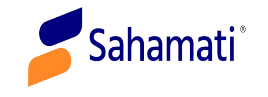

# Open to Questions

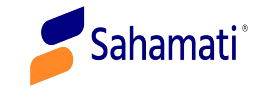

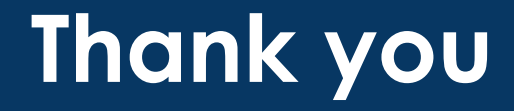

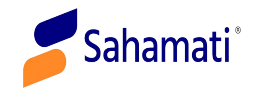